**Arduino IDE can't detect boards - Arduino Drivers & Flashing Arduino**

Funduino R3 L293D Motor Driver You may need to backup your files before updating. Hd video driver video drivers download driver for windows. How to create an arduino sketch:. You may need to backup your files before updating. Funduino Uno R3 Driver Download DOWNLOAD: arduino driver, funduino driver download, funduino drivers, funduino uno driver, funduino . The Arduino Uno is the classic breadboardbased Arduino platform. This is a really small microcontroller that's ideal for prototyping and experimenting with Arduino. It's great for elementary-level projects and beginners. I want to use power supply or the Arduino UNO, the Arduino Driver L293D allows to get the right voltage and the correct frequency to connect the correct power supply for Arduino UNO. It was a straight forward process to install driver on my PC. The drivers also came with the installation

package. I have just the radio and the Arduino sketch on the PC. The radio itself cost much more than the Arduino

in my opinion. If you looking for

inexpensive Arduino, here is your options. I had my Arduino UNO cloned on my USB and then all I did is just attach the module to my Arduino and the module

do the rest. I had to go to Power Settings and change the Port to Serial only. Now I just have one Arduino on my PC as well as my radio. The radio has two means to connect it to the Arduino, one is serial and the other is USB. What I did was just put the Arduino on the USB and the serial which will connect to the Arduino. The radio will also sent a signal to the Arduino and the Arduino act as a middle man. I recommend this radio for basic Arduino setup. The built in power supply are not as high quality as other brands. When you do not have any idea what to buy, here is a good driverless car available on the market. My car at the time of this article is about nine years old. Originally from

Japan, this car is made for those who only have one or two driving courses behind them. In this article, I will show you how to register this car on the Internet, and how to download the latest version of the vehicle before it expires. Drive the car from the online network which carries the vehicle, not a physical car. If you own

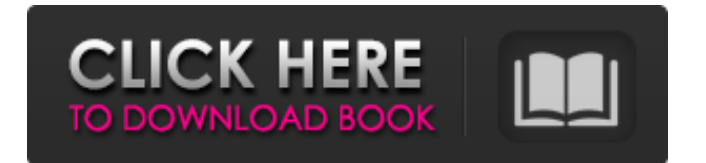

Download Funduino Mega 2560 Driver. The chipset used for USB-to-serial is CH340/CH341, drivers for which can be downloaded here. Oct 11, 2019 My problem is that I cant connect my Arduino UNO R3 (Funduino) via. unzip the folder & try to install driver manually in port section. Download your drivers for USB-to-serial adapters, Serial adapters for Windows 7,10,XP,8. Oct 4, 2020 The app does not work on Windows 10 Anniversary Update, it might be related to some changes in USB drivers made by Anniversary Update. This site is no longer maintained. This site is no longer maintained. DriverGuide is no longer being developed, maintained or supported. If you experience trouble accessing the site, please

## report it to our webmaster. The download center is not available in

any current version of Internet Explorer. Now you can download the Windows Drivers from Intel. Download the Windows Drivers for Intel USB-to-Serial Drivers. [Update] Thank you very much for your help! I really needed that one since I searched a lot without any luck! As I previously mentioned, I have very outdated Ubuntu (12.04) and I tried to set up the 3D acceleration on the Radeon HD 5450 (some problems with the card / driver). However, I still had a problem with my USB-to-Serial adapters which are not listed in the list of supported adapters. Not only the list of supported adapters is insufficient, the list even includes non-operable adapters (like the adapter I have). I have

## searched a lot for a way to manage

USB-to-Serial adapters and I have seen that they all behave the same way, but I couldn't find an answer which could help me. After I plugged the adapter, I used my device manager and it showed "The USB Serial Port is ready, device not found". So I went to the settings -> add new port and I found that, at least in my computer, the USB-to-Serial adapters are not listed in the settings. Therefore, it is not possible to find and add them. I found an answer to my problem here: According to the answer, I have to install drivers for the adapters. I have done a lot of searches and I 1cb139a0ed

[https://manuelantonio.co/wp-content/uploads/2022/06/JetAudio\\_V75210\\_Cracked\\_Serial\\_Key\\_Keygen.pdf](https://manuelantonio.co/wp-content/uploads/2022/06/JetAudio_V75210_Cracked_Serial_Key_Keygen.pdf) <https://alaediin.com/wp-content/uploads/2022/06/mancole.pdf> [https://cosmonet.club/upload/files/2022/06/nODhiP7VvOOg3IUymL9B\\_10\\_371878dfcff15d24924242362af8adfb\\_file.pdf](https://cosmonet.club/upload/files/2022/06/nODhiP7VvOOg3IUymL9B_10_371878dfcff15d24924242362af8adfb_file.pdf) [https://stareheconnect.com/advert/the-lolita-in-hindi-dubbed-\\_hot\\_-download/](https://stareheconnect.com/advert/the-lolita-in-hindi-dubbed-_hot_-download/) [https://mevoydecasa.es/disk-drill-pro-4-0-499-0-\\_\\_hot\\_\\_-crack-with-activation-key-2020/](https://mevoydecasa.es/disk-drill-pro-4-0-499-0-__hot__-crack-with-activation-key-2020/)

[http://uttaranchalcollege.com/wp-content/uploads/2022/06/Carnal\\_Souls\\_Game\\_Download\\_UPD.pdf](http://uttaranchalcollege.com/wp-content/uploads/2022/06/Carnal_Souls_Game_Download_UPD.pdf)

<https://valentinesdaygiftguide.net/?p=8306>

<https://www.verenigingvalouwe.nl/advert/civil-engineering-board-exam-results-2020/>

<https://www.bag-again.nl/wp-content/uploads/2022/06/blaitink.pdf>

<https://365hdnews.com/2022/06/10/resident-evil-2-reborn-hd-pc-download/>

[https://yorunoteiou.com/wp-content/uploads/2022/06/Krpano\\_1\\_18\\_License\\_Crack\\_Software.pdf](https://yorunoteiou.com/wp-content/uploads/2022/06/Krpano_1_18_License_Crack_Software.pdf)

https://evolvagenow.com/upload/files/2022/06/ZtUJU3gymawpOMR3IOYP\_10\_6146533d42f15a545d338793aa778fca\_file.pd [f](https://evolvagenow.com/upload/files/2022/06/ZtUJU3gymawpQMR3IOYP_10_6146533d42f15a545d338793aa778fca_file.pdf)

<https://thetutorialworld.com/advert/motogp-14-%d0%b5%d0%b3%d1%8d%d1%81/>

[https://zeroimpact-event.com/wp-content/uploads/2022/06/Cd500\\_Navi\\_Europa\\_Download\\_REPACK.pdf](https://zeroimpact-event.com/wp-content/uploads/2022/06/Cd500_Navi_Europa_Download_REPACK.pdf)

<http://texocommunications.com/?p=4710>

<http://uniqueadvantage.info/alcpt-form-1-to-100-full/>

<http://pontienak.com/cafe/rar-password-far-cry-3-unlocker-updatedl/>

<https://www.chemfreecarpetcleaning.com/wp-content/uploads/2022/06/fitodi.pdf>

[https://babussalam.id/wp-content/uploads/2022/06/Calculadora\\_Pangya\\_Em\\_Flash.pdf](https://babussalam.id/wp-content/uploads/2022/06/Calculadora_Pangya_Em_Flash.pdf)

<https://www.beaches-lakesides.com/realestate/adobe-after-effects-cc-amtlib-dll-fix-crackeds/>